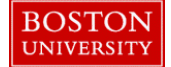

Managers and Payroll Coordinators can use the Education Update form to add, delete or update information related to a faculty member's Education, CIP Codes, Membership and Accreditation. The form allows for education data to be maintained *only* for the faculty's primary assignment. There are no pre-requisite OM actions for this PA form which allows for multiple transactions to be saved within a single session.

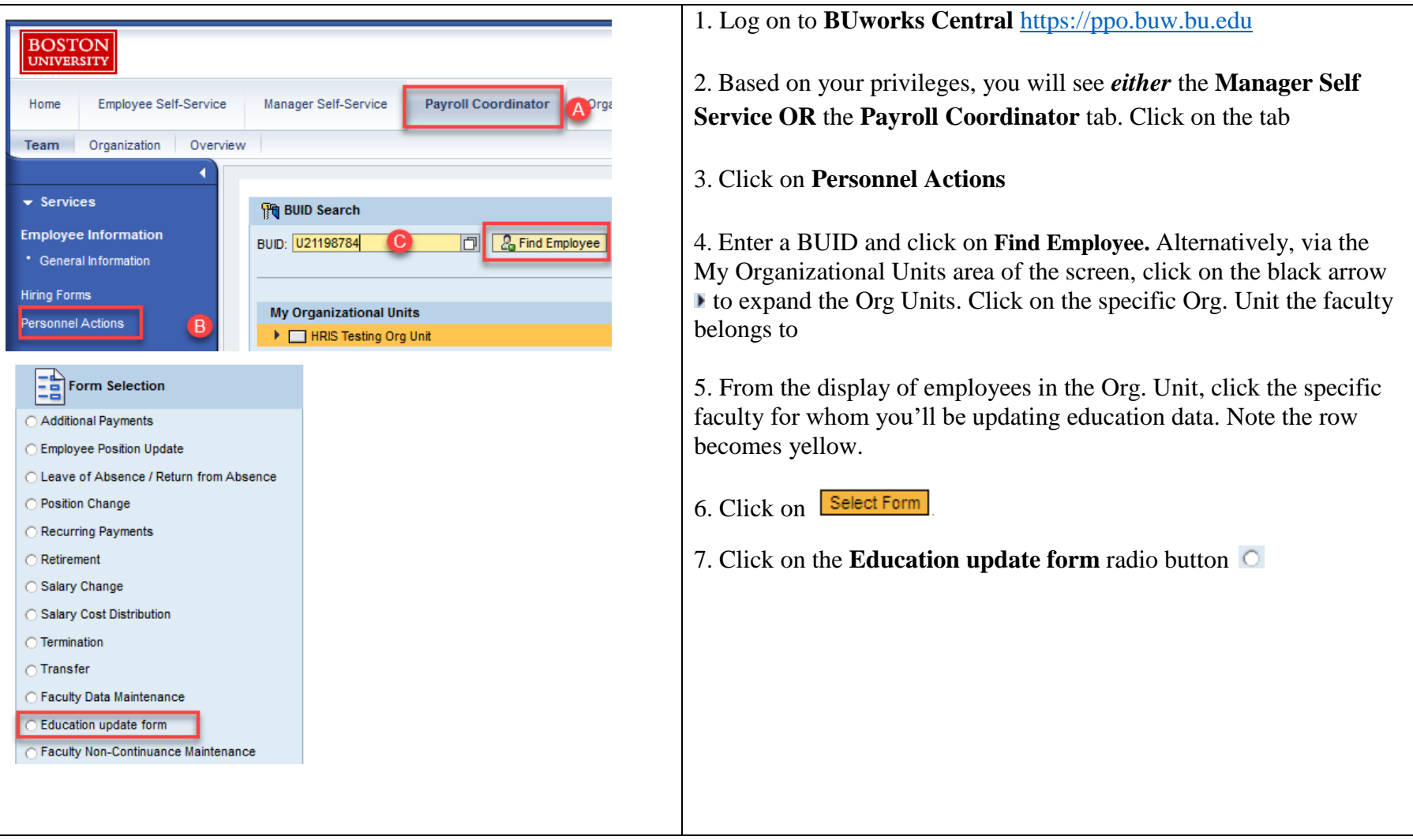

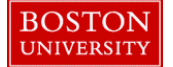

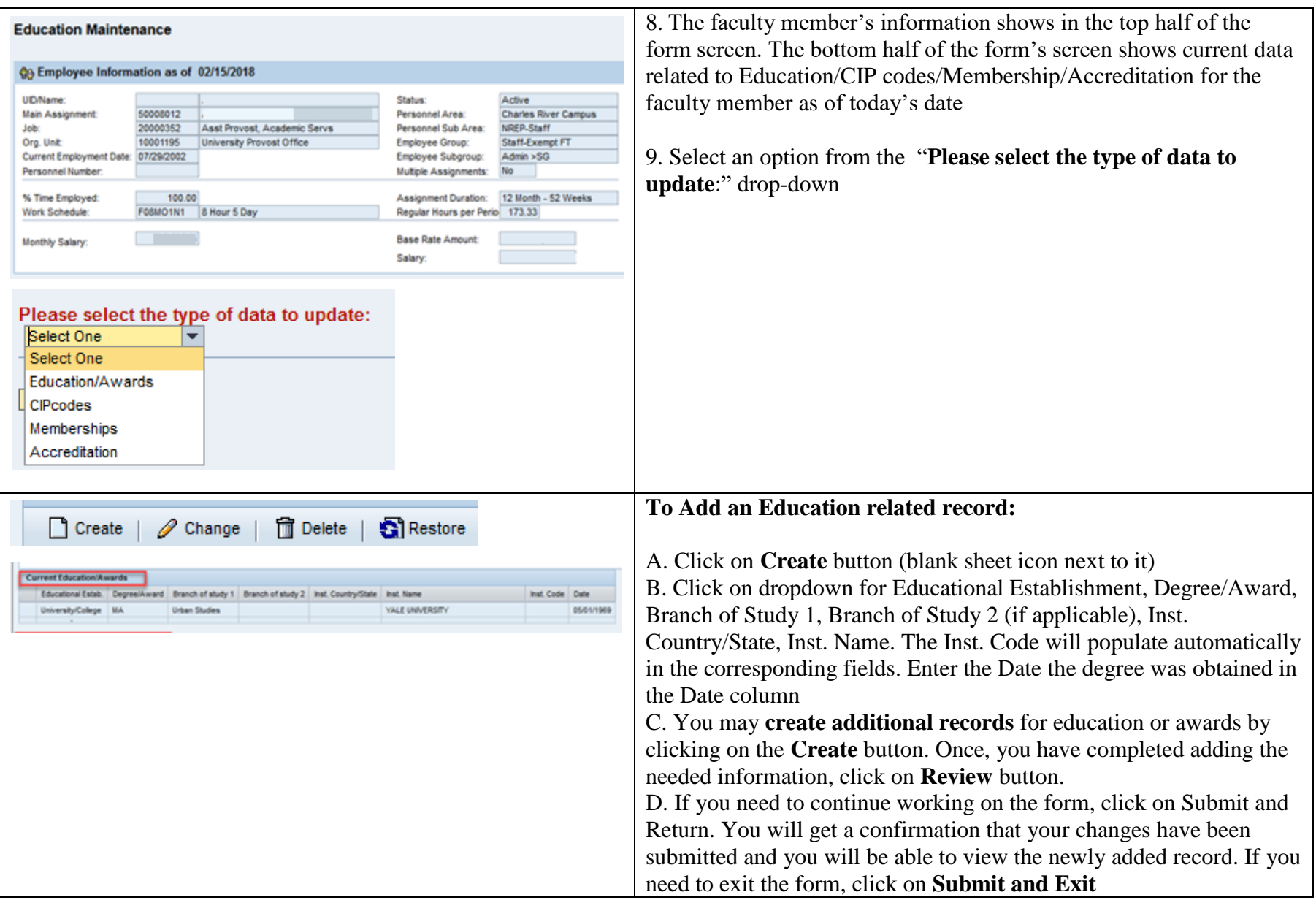

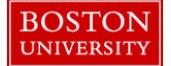

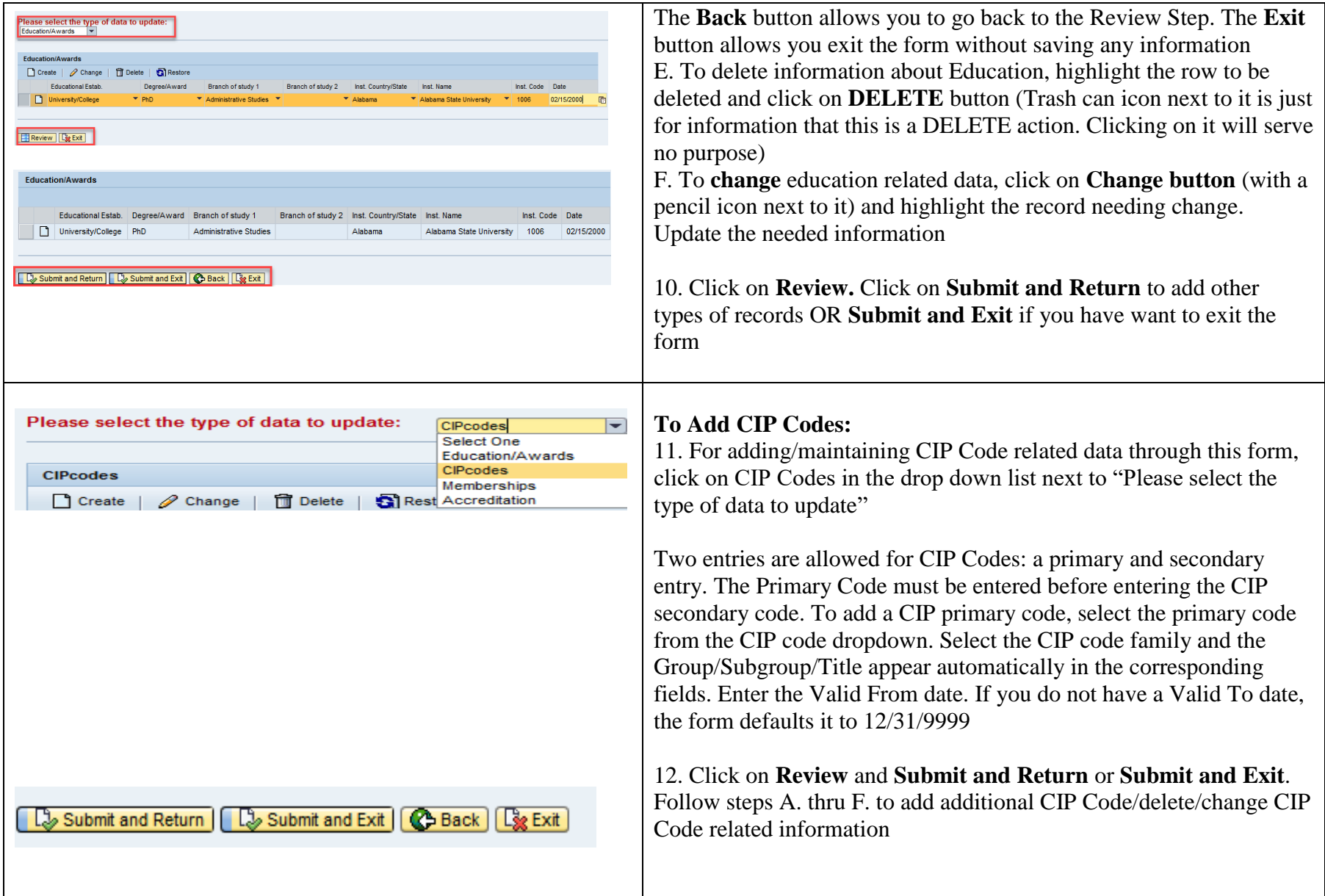

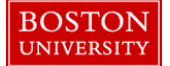

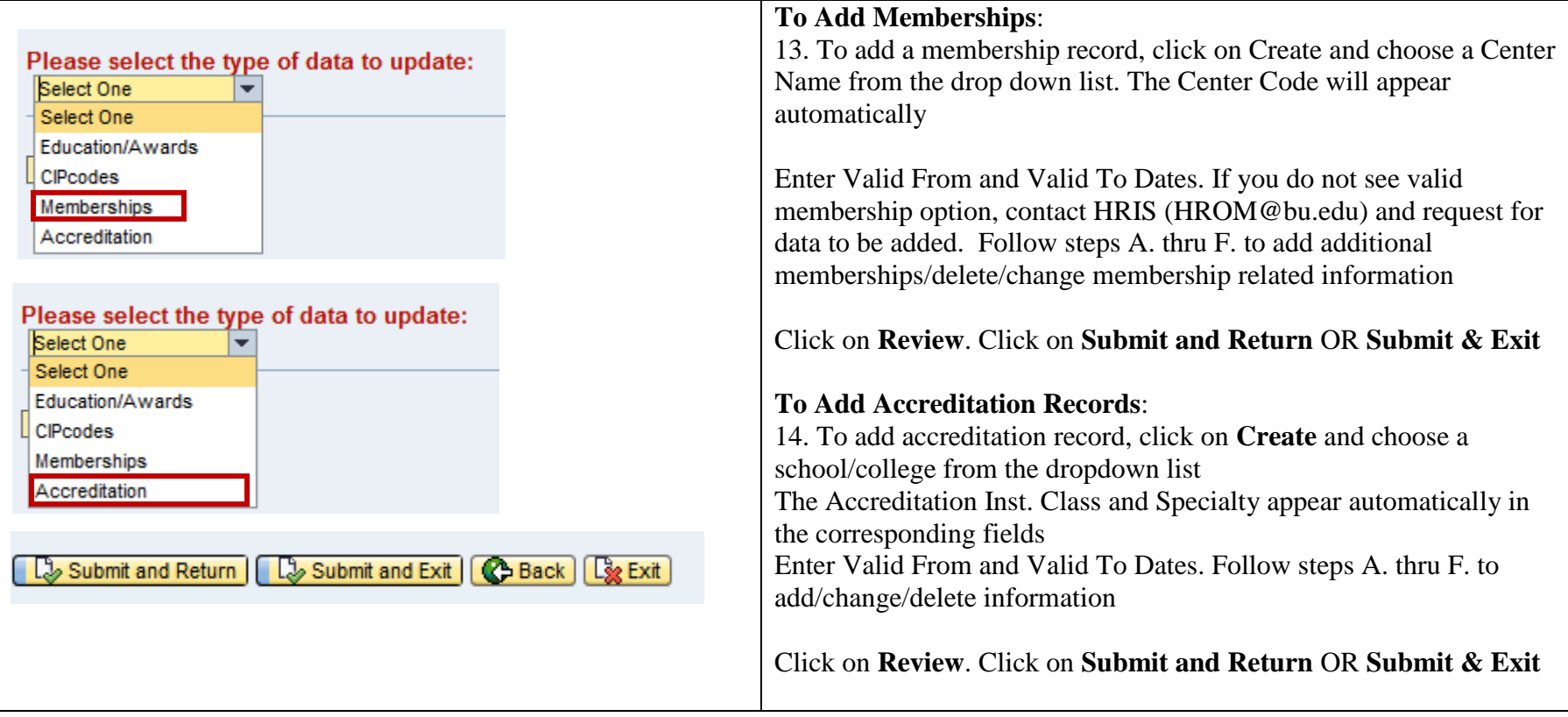